# QTCaptureAudioPreviewOutput Class Reference

QuickTime > Cocoa

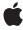

Ć

Apple Inc. © 2009 Apple Inc. All rights reserved.

No part of this publication may be reproduced, stored in a retrieval system, or transmitted, in any form or by any means, mechanical, electronic, photocopying, recording, or otherwise, without prior written permission of Apple Inc., with the following exceptions: Any person is hereby authorized to store documentation on a single computer for personal use only and to print copies of documentation for personal use provided that the documentation contains Apple's copyright notice.

The Apple logo is a trademark of Apple Inc.

Use of the "keyboard" Apple logo (Option-Shift-K) for commercial purposes without the prior written consent of Apple may constitute trademark infringement and unfair competition in violation of federal and state laws

No licenses, express or implied, are granted with respect to any of the technology described in this document. Apple retains all intellectual property rights associated with the technology described in this document. This document is intended to assist application developers to develop applications only for Apple-labeled computers.

Every effort has been made to ensure that the information in this document is accurate. Apple is not responsible for typographical errors.

Apple Inc. 1 Infinite Loop Cupertino, CA 95014 408-996-1010

.Mac is a registered service mark of Apple Inc.

Apple, the Apple logo, Cocoa, Mac, Mac OS, Objective-C, and QuickTime are trademarks of Apple Inc., registered in the United States and other countries.

Simultaneously published in the United States and Canada.

Even though Apple has reviewed this document, APPLE MAKES NO WARRANTY OR REPRESENTATION, EITHER EXPRESS OR IMPLIED, WITH RESPECT TO THIS DOCUMENT, ITS QUALITY, ACCURACY, MERCHANTABILITY, OR FITNESS FOR A PARTICULAR PURPOSE. AS A RESULT, THIS DOCUMENT IS PROVIDED "AS 1S," AND YOU, THE READER, ARE ASSUMING THE ENTIRE RISK AS TO ITS QUALITY AND ACCURACY.

IN NO EVENT WILL APPLE BE LIABLE FOR DIRECT, INDIRECT, SPECIAL, INCIDENTAL, OR CONSEQUENTIAL DAMAGES RESULTING FROM ANY DEFECT OR INACCURACY IN THIS DOCUMENT, even if advised of the possibility of such damages.

THE WARRANTY AND REMEDIES SET FORTH ABOVE ARE EXCLUSIVE AND IN LIEU OF ALL OTHERS, ORAL OR WRITTEN, EXPRESS OR IMPLIED. No Apple dealer, agent, or employee is authorized to make any modification, extension, or addition to this warranty.

Some states do not allow the exclusion or limitation of implied warranties or liability for incidental or consequential damages, so the above limitation or exclusion may not apply to you. This warranty gives you specific legal rights, and you may also have other rights which vary from state to state.

## Contents

## QTCaptureAudioPreviewOutput Class Reference 5

```
Overview 5
Tasks 5
Getting and Setting Core Audio Output Devices 5
Instance Methods 6
outputDeviceUniqueID 6
setOutputDeviceUniqueID: 6
setVolume: 6
volume 7
```

## **Document Revision History 9**

## Index 11

## QTCaptureAudioPreviewOutput Class Reference

Inherits from QTCaptureOutput : NSObject

Conforms to NSObject (NSObject)

Framework /System/Library/Frameworks/QTKit.framework

**Available** in Mac OS X v10.5 and later; QuickTime 7.2.1 and later.

**Declared in** QTCaptureAudioPreviewOutput.h

**Related sample code** QTRecorder

## Overview

This class represents an output destination for a QTCaptureSession that can be used to preview the audio being captured. Instances of QTCaptureAudioPreviewOutput have an associated Core Audio output device that can be used to play audio being captured by the capture session. Note that the unique ID of a Core Audio device can be obtained from its kAudioDevicePropertyDeviceUID property. For more information about Core Audio, refer to the Apple Core Audio Format Specification 1.0.

## **Tasks**

## **Getting and Setting Core Audio Output Devices**

- outputDeviceUniqueID (page 6)
  - Returns the unique ID of the Core Audio output device being used to play preview audio.
- setOutputDeviceUniqueID: (page 6)
  - Sets the unique ID of the Core Audio output device being used to play preview audio.
- setVolume: (page 6)
  - Sets the preview volume of the output.
- volume (page 7)
  - Returns the preview volume of the output.

## **Instance Methods**

## outputDeviceUniqueID

Returns the unique ID of the Core Audio output device being used to play preview audio.

- (NSString \*)outputDeviceUniqueID

#### **Return Value**

The unique ID of the Core Audio device used for preview, or NIL if the default system output device is being used.

#### **Availability**

Mac OS X v10.4 and later; QuickTime 7.2.1 and later.

#### **Declared In**

QTCaptureAudioPreviewOutput.h

## setOutputDeviceUniqueID:

Sets the unique ID of the Core Audio output device being used to play preview audio.

- (void)setOutputDeviceUniqueID:(NSString \*)uniqueID

#### **Parameters**

uniqueID

The unique ID of the Core Audio device to be used for output, or NIL if the default system output should be used.

#### **Availability**

Mac OS X v10.4 and later; QuickTime 7.2.1 and later.

#### **Declared In**

QTCaptureAudioPreviewOutput.h

## setVolume:

Sets the preview volume of the output.

- (void)setVolume:(float)volume

#### **Parameters**

volume

The preview volume of the receiver, where 1.0 is the maximum volume and 0.0 is muted.

#### Availability

Mac OS X v10.4 and later; QuickTime 7.2.1 and later.

#### **Declared In**

QTCaptureAudioPreviewOutput.h

## volume

Returns the preview volume of the output.

- (float)volume

#### **Return Value**

The preview volume of the receiver, where 1.0 is the maximum volume and 0.0 is muted.

## **Availability**

Mac OS X v10.4 and later; QuickTime 7.2.1 and later.

#### **Declared In**

QTCaptureAudioPreviewOutput.h

 ${\tt QTCapture Audio Preview Output\ Class\ Reference}$ 

# **Document Revision History**

This table describes the changes to QTCaptureAudioPreviewOutput Class Reference.

| Date       | Notes                                                                                              |
|------------|----------------------------------------------------------------------------------------------------|
| 2009-04-08 | Added availability information; fixed method declaration and parameter descriptions                |
| 2007-07-19 | New document that describes the Objective-C API for supporting and working with QuickTime Capture. |
| 2006-08-07 | New document that describes the Objective-C API for supporting and working with QuickTime Capture. |

## **REVISION HISTORY**

**Document Revision History** 

## Index

O
outputDeviceUniqueID instance method 6

S
setOutputDeviceUniqueID: instance method 6
setVolume: instance method 6

volume instance method 7